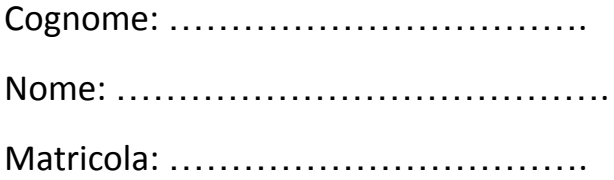

**Quesito 1**. Si considerino i diversi portali proposti, da (1.1) a (1.4), aventi su ogni tratto (colonne e traversa) medesima rigidezza flessionale. Indicare per ogni portale quali tra le deformate da (A) a (E) risultano ammissibili, o se nessuna delle deformate proposte è ammissibile (F). La presenza di eventuali punti di flesso è esplicitata in figura attraverso l'inserimento di un pallino nero.

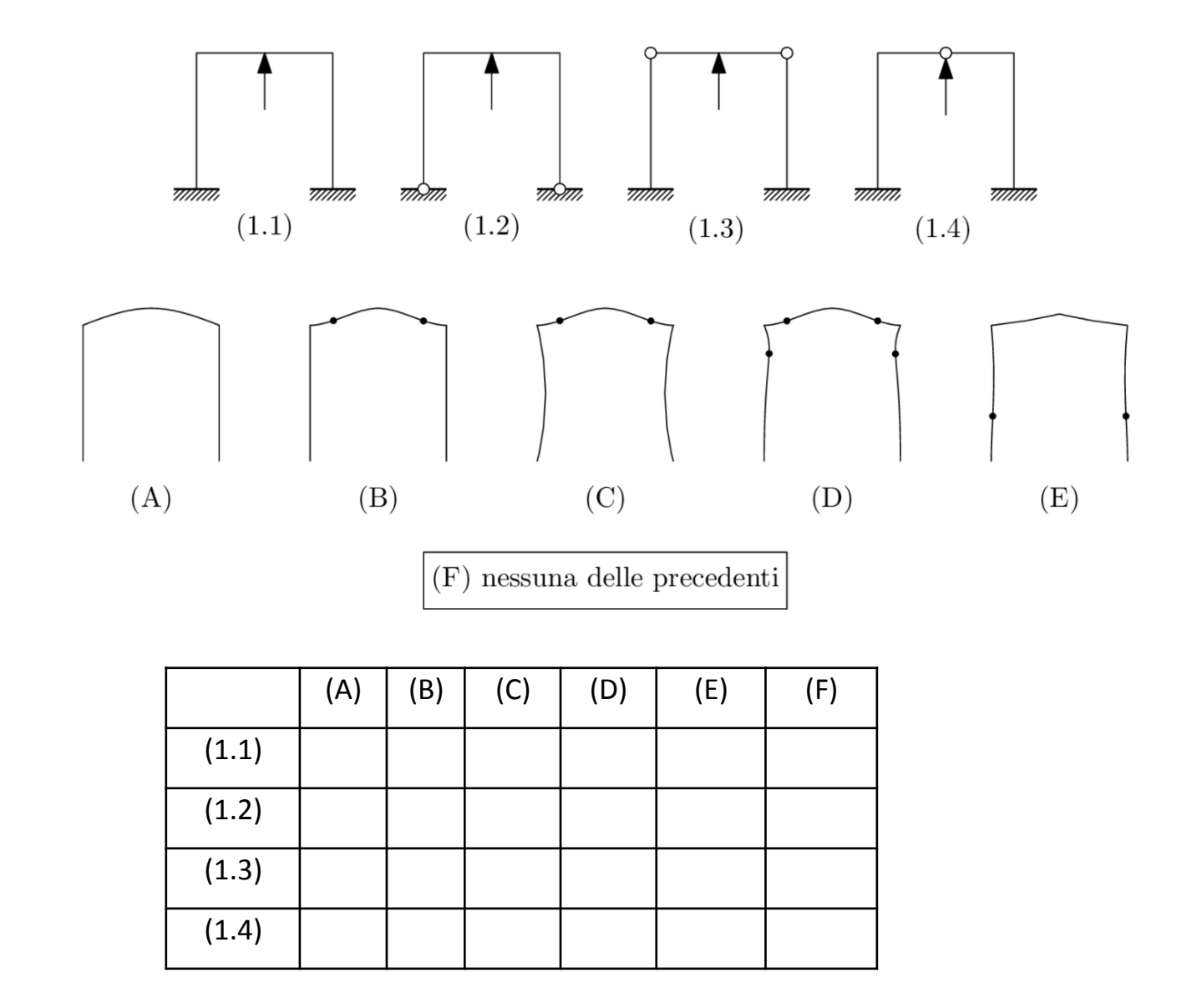

Barrare con una x la/le risposta/e esatta/e, e riportare le risposte (A..F) in corrispondenza dei campi da (q1.1) a (q1.4) del modulo. *I campi (q1.5) e (q1.6) del modulo non sono utilizzati.*

**Quesito 2**. Indicare se tra le strutture riportate nelle figure da (2.1) a (2.6) risulta ammissibile o meno il diagramma di momento flettente qualitativo riportato in figura.

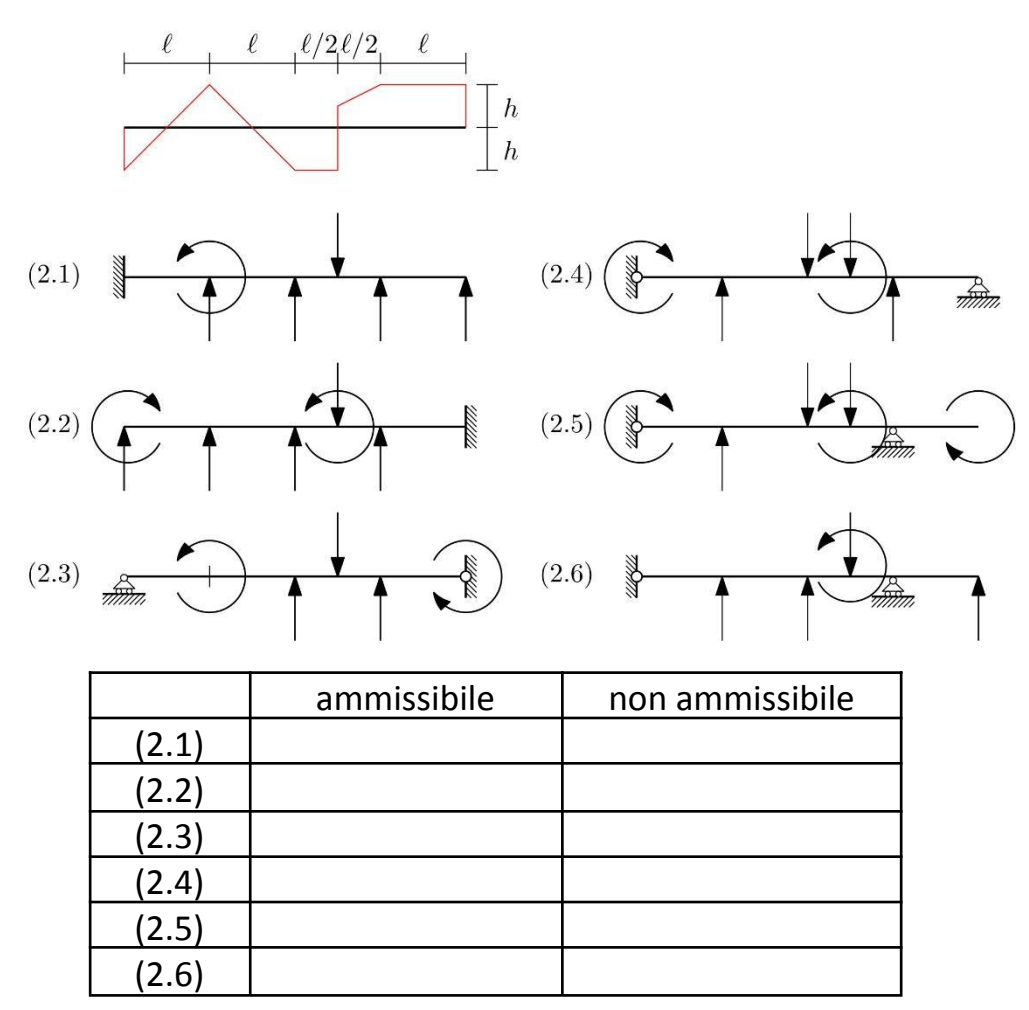

Barrare con una x la/le risposta/e esatta/e, e riportare sui campi da (q2.1) a (q2.6) del modulo opportune diciture "ammissibile" o "non ammissibile".

**Quesito 3**. Considerare la struttura di figura caricata da una forza esterna P. Determinare utilizzando il metodo delle tre forze il modulo della reazione vincolare nel punto A. [Su cartaceo, compilare la casella q3.1.]

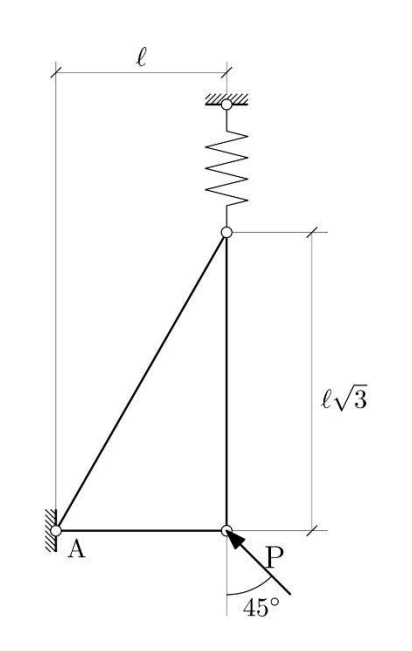

- A) P/2
- B)  $P/\sqrt{2}$
- C) P
- D) √3P

E) 2P

F) nessuna delle precedenti

Barrare con una x la risposta esatta e riportarla al campo (q3.1) del modulo. *I campi dal (q3.2) al (q3.6) non sono utilizzati.*

**Quesito 4**. Considerando l'immagine (quote in mm), calcolare il modulo di resistenza rispetto all'asse x-x.

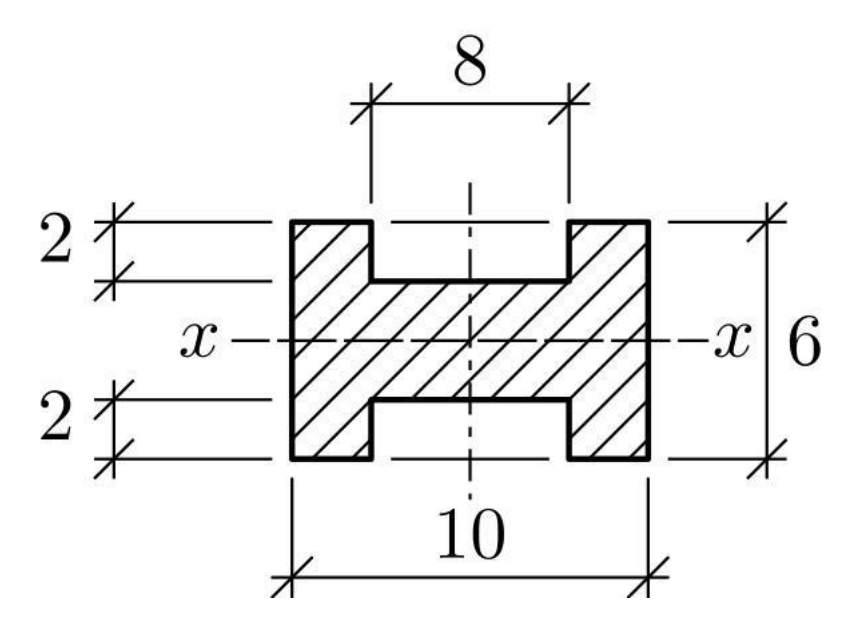

- A) 124/9 mm^3
- B) 156/9 mm^3
- C) 494/9 mm^3
- D) 508/9 mm^3
- E) 988/9 mm^3
- F) nessuna delle precedenti

Barrare con una x la risposta esatta e riportarla al campo (q4.1) del modulo. *I campi dal (q4.2) al (q4.6) non sono utilizzati.*

**Quesito 5**. Indicare se per le strutture seguenti sia lecito o non lecito sostituire al carico distribuito la sua risultante nella valutazione del momento flettente nel punto A.

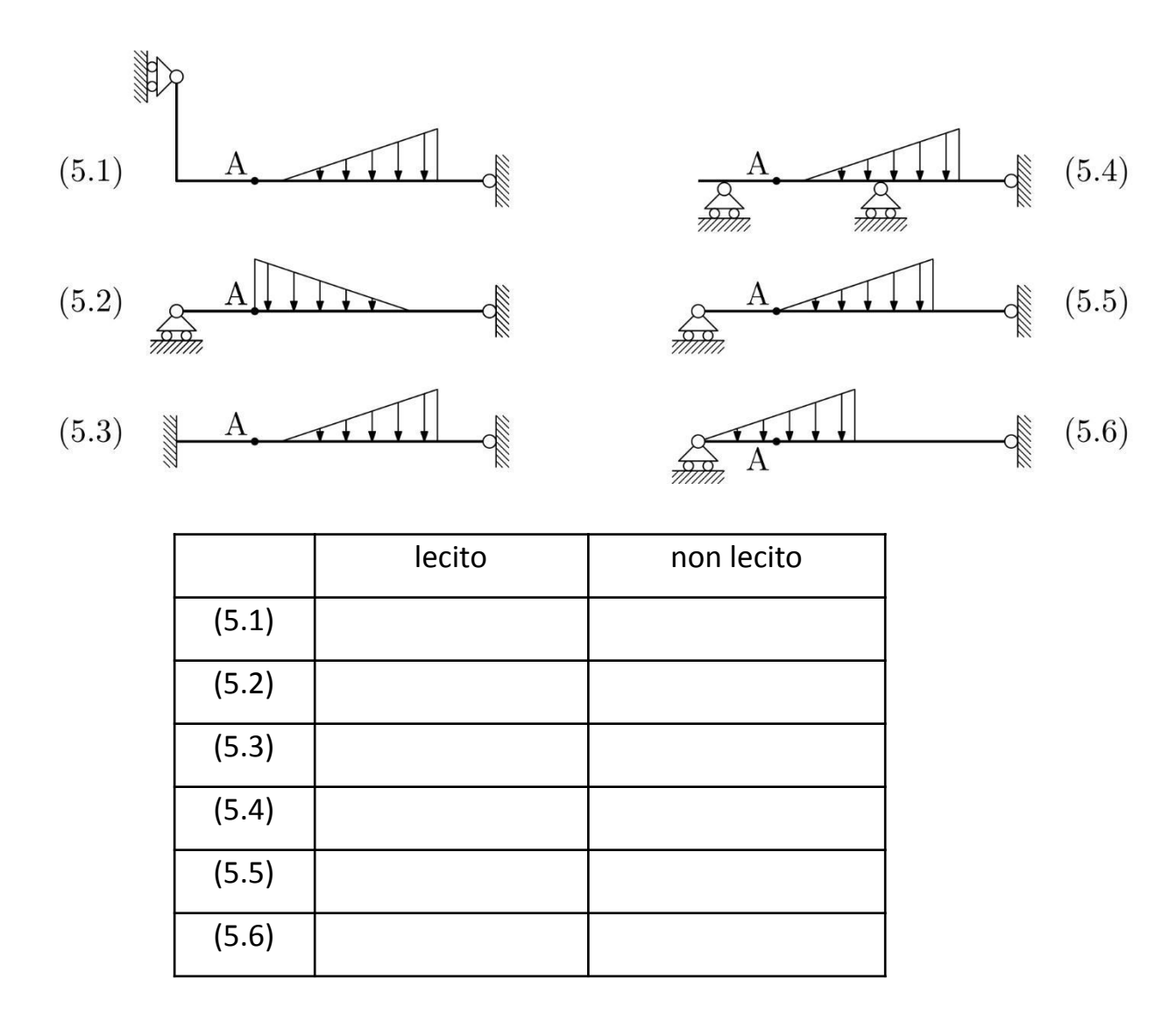

Barrare con una x la risposta esatta e riportare sui campi da (q5.1) a (q5.6) del modulo opportune diciture "lecito" o "non lecito".